## Problem I Identifying Map Tiles Time limit: 1 second

Map websites such as Bing Maps and Google Maps often store their maps as many different image files, called tiles. The lowest zoom level (level 0) consists of a single tile with a low-detail image of the whole map, zoom level 1 consists of four tiles each containing a slightly more detailed version of a quarter of the map, and in general zoom level  $n$  contains  $4^n$  different tiles that each contain a part of the map.

One way of identifying a tile is by means of a *quadkey*. A quadkey is a string of digits uniquely identifying a tile at a certain zoom level. The first digit specifies in which of the four quadrants of the whole map the tile lies: 0 for the top-left quadrant, 1 for the top-right quadrant, 2 for the bottom-left quadrant and 3 for the bottom-right quadrant. The subsequent digits specify in which sub quadrant of the current quadrant the tile is. The quadkeys for zoom levels 1 to 3 are shown in Figure I.1(a).

| Level 1      | Level 2  |       |    | Level 3 |         |         |     |                 |           |     |       |       |                         |                                                                 |                                         |       |                 |       |
|--------------|----------|-------|----|---------|---------|---------|-----|-----------------|-----------|-----|-------|-------|-------------------------|-----------------------------------------------------------------|-----------------------------------------|-------|-----------------|-------|
| $\mathbf{a}$ | 01<br>00 | $-10$ | 11 | 000     | 001     | 010     | 011 | 100             | 101       | 110 | 111   | (0,0) |                         | $(1,0)$ $(2,0)$ $(3,0)$                                         | (4,0)                                   | (5,0) | (6,0)           | (7,0) |
|              | 03       | $-12$ | 13 | 002     | 003     | 012     |     | 013 102 103 112 |           |     | 113   |       | $(0,1)$ $(1,1)$ $(2,1)$ |                                                                 | $(3,1)$ $(4,1)$ $(5,1)$ $(6,1)$ $(7,1)$ |       |                 |       |
|              | 20<br>21 | 30    | 31 |         | 020 021 | 030     | 031 | 120             | 121       | 130 | $131$ |       | $(0,2)$ $(1,2)$ $(2,2)$ |                                                                 | $(3,2)$ $(4,2)$ $(5,2)$ $(6,2)$ $(7,2)$ |       |                 |       |
|              | 23<br>22 | 32    | 33 | 022     | 023     | 032     | 033 |                 | $122$ 123 | 132 | 133   |       |                         | $(0,3)$ $(1,3)$ $(2,3)$ $(3,3)$ $(4,3)$ $(5,3)$ $(6,3)$ $(7,3)$ |                                         |       |                 |       |
|              |          |       |    | 200     | 201     | 210     | 211 | 300             | 301       | 310 | 311   |       |                         | $(0,4)$ $(1,4)$ $(2,4)$ $(3,4)$ $(4,4)$ $(5,4)$ $(6,4)$ $(7,4)$ |                                         |       |                 |       |
|              |          |       |    | 202     | 203     | 212     | 213 | 302             | 303       | 312 | 313   |       | $(0,5)$ $(1,5)$         | $(2,5)$ $(3,5)$                                                 | (4,5)                                   | (5,5) | $(6,5)$ $(7,5)$ |       |
|              |          |       |    | 220     |         | 221 230 | 231 | 320             | 321       | 330 | 331   |       |                         | $(0,6)$ $(1,6)$ $(2,6)$ $(3,6)$ $(4,6)$                         |                                         | (5,6) | $(6,6)$ $(7,6)$ |       |
|              |          |       |    | 222     | 223     | 232     | 233 | 322             | 323       | 332 | 333   |       |                         | $(0,7)$ $(1,7)$ $(2,7)$ $(3,7)$ $(4,7)$ $(5,7)$ $(6,7)$ $(7,7)$ |                                         |       |                 |       |
|              |          |       |    |         |         |         |     |                 |           |     |       |       |                         |                                                                 |                                         |       |                 |       |

(a) Quadkeys for zoom levels 1 to 3 (b) Coordinates for zoom level 3

Figure I.1: Visualisation of the two representations. The images are taken from the [MSDN.](https://msdn.microsoft.com/en-us/library/bb259689.aspx)

Another way of identifying a tile is to give the zoom level and x and y coordinates, where  $(0, 0)$ is the left-top corner. The coordinates for the tiles of zoom level 3 are shown in Figure I.1(b). Given the quadkey of a tile, output the zoom level and x and y coordinates of that tile.

## **Input**

The input consists of:

• one line with a string  $s$  (1  $\leq$  length(s)  $\leq$  30), the quadkey of the map tile. The string s consists of only the digits '0', '1', '2' and '3'.

## **Output**

Output three integers, the zoom level and the  $x$  and  $y$  coordinates of the tile.

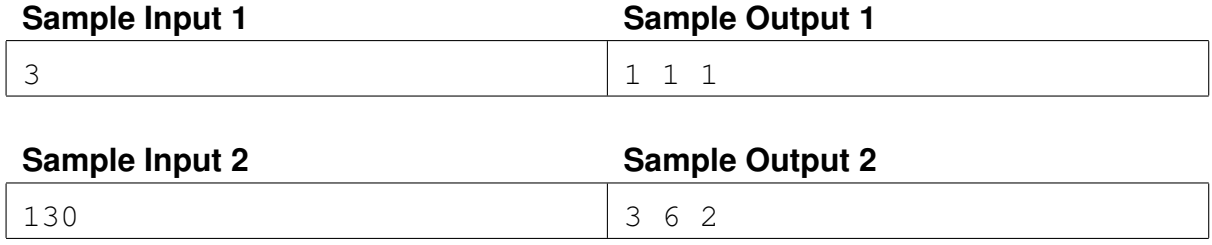